# **Auf einen Blick**

 $\overline{\phantom{a}}$ 

 $\bigoplus$ 

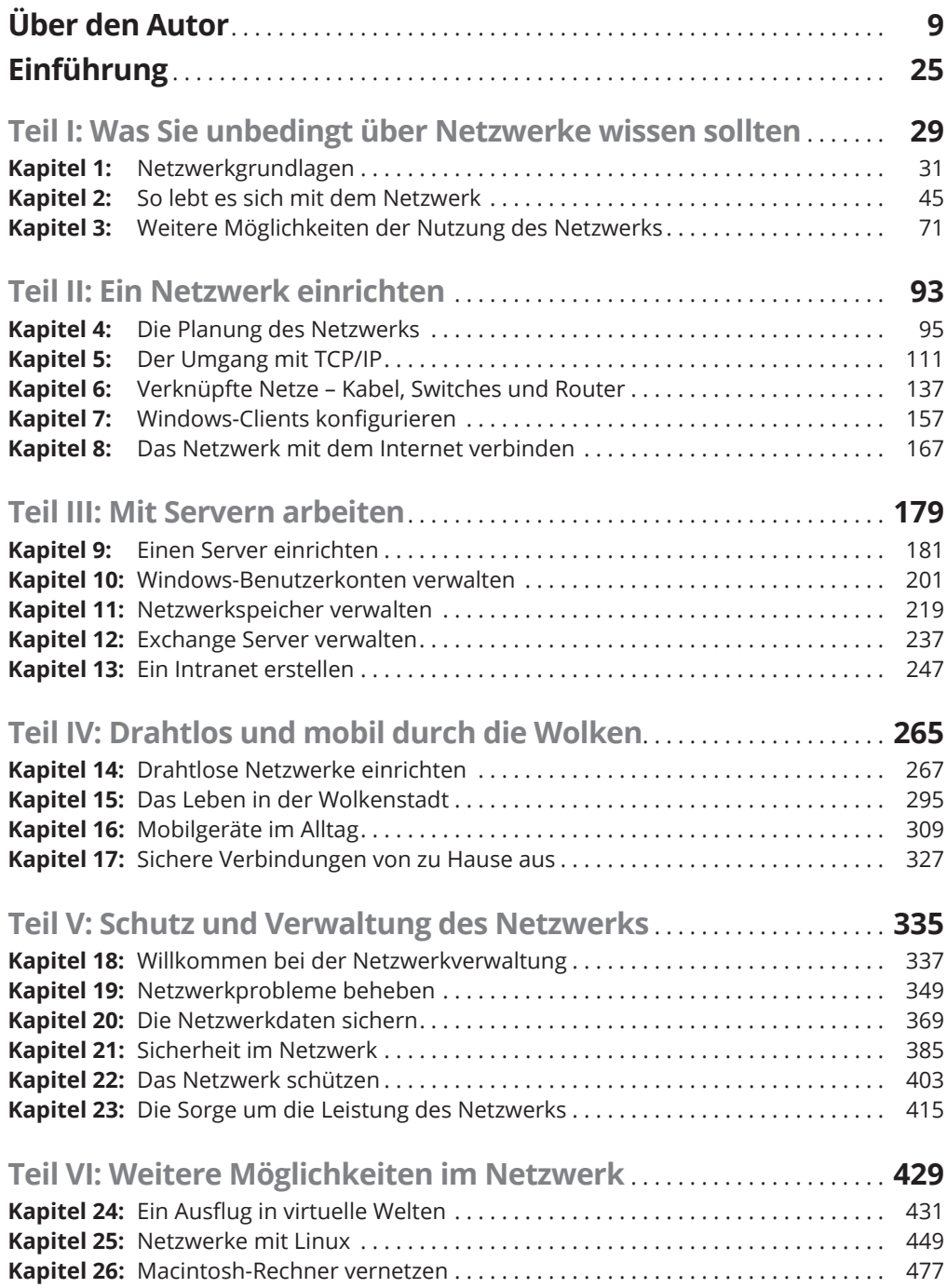

 $\bigoplus$ 

 $\overline{\phantom{a}}$ 

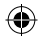

### 12 **Auf einen Blick**

 $\overline{\phantom{a}}$ 

 $\bigoplus$ 

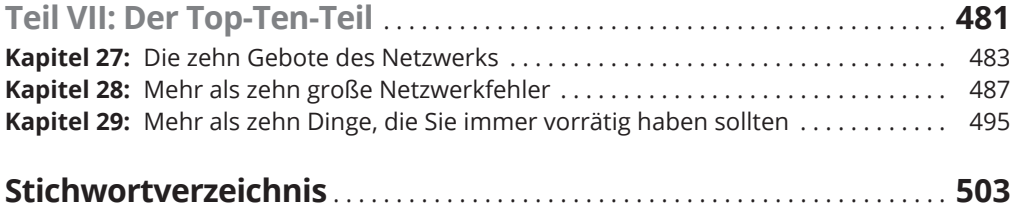

I

 $\overline{\phantom{a}}$ 

 $\bigoplus$ 

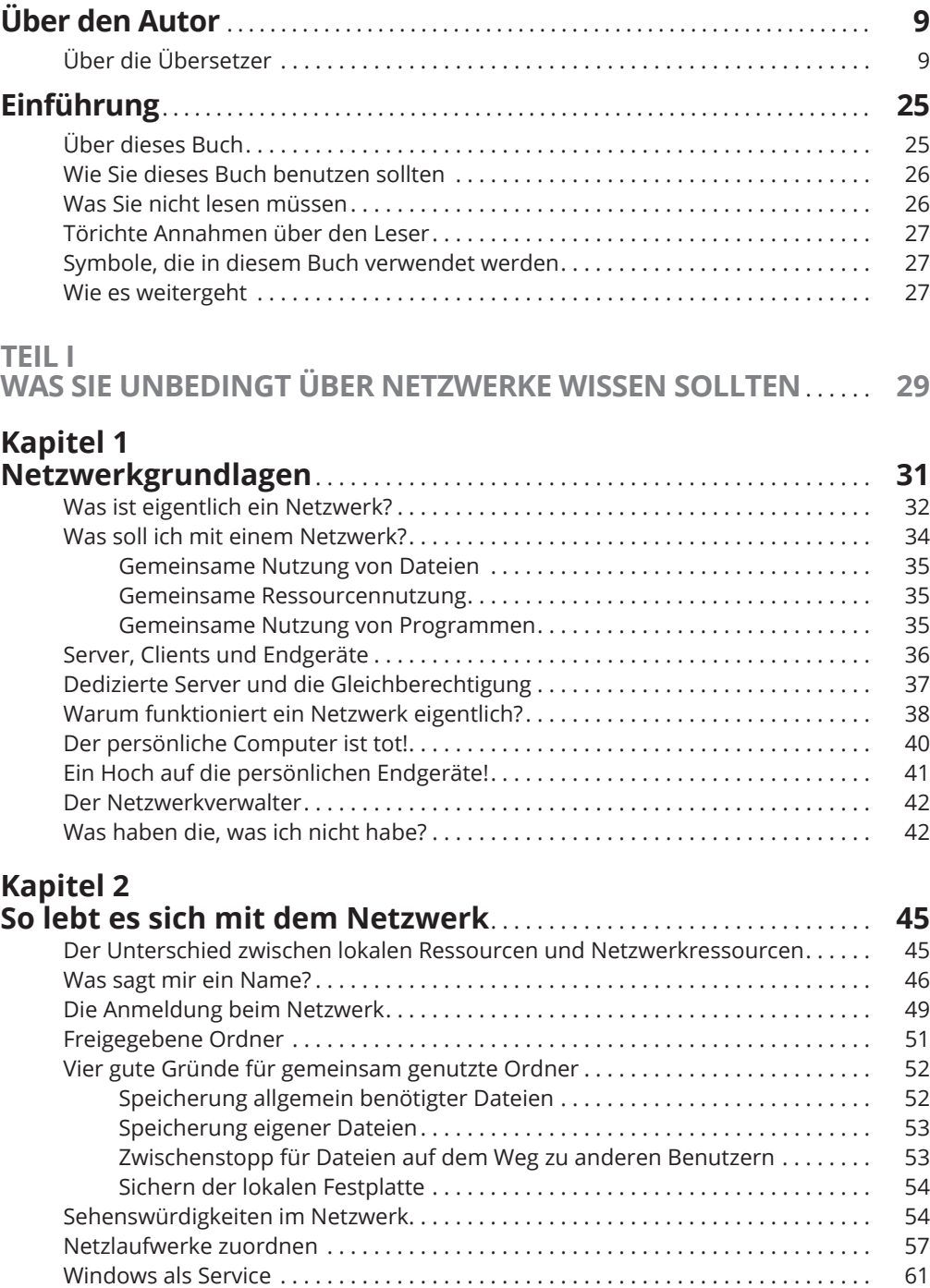

 $\bigoplus$ 

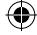

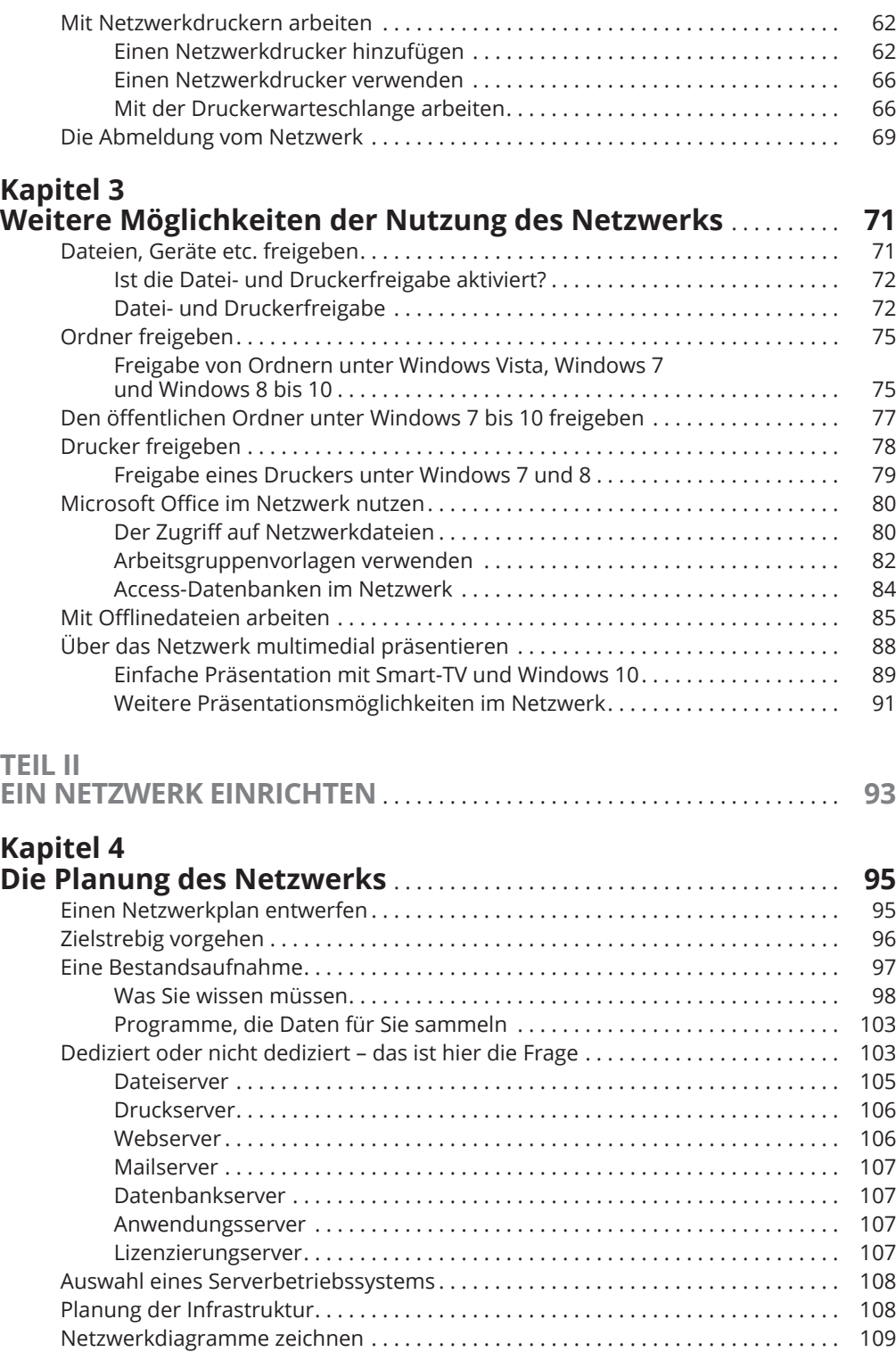

 $\bigoplus$ 

### **Kapitel 5 Der Umgang mit TCP/IP** . . . . . . . . . . . . . . . . . . . . . . . . . . . . . . . . . . . . . . . . . . . . **111** Das Binärsystem verstehen . . . . . . . . . . . . . . . . . . . . . . . . . . . . . . . . . . . . . . . . . . . . 111 Einsen zählen . . . . . . . . . . . . . . . . . . . . . . . . . . . . . . . . . . . . . . . . . . . . . . . . . . . 112 Der Logikteil . . . . . . . . . . . . . . . . . . . . . . . . . . . . . . . . . . . . . . . . . . . . . . . . . . . . 113 Einführung in IP-Adressen . . . . . . . . . . . . . . . . . . . . . . . . . . . . . . . . . . . . . . . . . . . . . 114 Netzwerke und Hosts . . . . . . . . . . . . . . . . . . . . . . . . . . . . . . . . . . . . . . . . . . . . 114 Gepunktet-dezimal . . . . . . . . . . . . . . . . . . . . . . . . . . . . . . . . . . . . . . . . . . . . . . 115 IP-Adressen klassifizieren . . . . . . . . . . . . . . . . . . . . . . . . . . . . . . . . . . . . . . . . . . . . . . 115 Adressen der Klasse A . . . . . . . . . . . . . . . . . . . . . . . . . . . . . . . . . . . . . . . . . . . . 116 Adressen der Klasse B . . . . . . . . . . . . . . . . . . . . . . . . . . . . . . . . . . . . . . . . . . . . 117 Adressen der Klasse C . . . . . . . . . . . . . . . . . . . . . . . . . . . . . . . . . . . . . . . . . . . . 117 Subnetting . . . . . . . . . . . . . . . . . . . . . . . . . . . . . . . . . . . . . . . . . . . . . . . . . . . . . . . . . . 118 Subnetze . . . . . . . . . . . . . . . . . . . . . . . . . . . . . . . . . . . . . . . . . . . . . . . . . . . . . . . 119 Subnetzmasken . . . . . . . . . . . . . . . . . . . . . . . . . . . . . . . . . . . . . . . . . . . . . . . . . 119 Die große Subnetz-Zusammenfassung . . . . . . . . . . . . . . . . . . . . . . . . . . . . . . 121 Private und öffentliche Adressen . . . . . . . . . . . . . . . . . . . . . . . . . . . . . . . . . . . 121 Die Übersetzung von Netzwerkadressen . . . . . . . . . . . . . . . . . . . . . . . . . . . . . . . . . 122 Netzwerke für DHCP konfigurieren . . . . . . . . . . . . . . . . . . . . . . . . . . . . . . . . . . . . . 123 DHCP verstehen . . . . . . . . . . . . . . . . . . . . . . . . . . . . . . . . . . . . . . . . . . . . . . . . . 123 DHCP-Server . . . . . . . . . . . . . . . . . . . . . . . . . . . . . . . . . . . . . . . . . . . . . . . . . . . . 124 Adressbereiche verstehen . . . . . . . . . . . . . . . . . . . . . . . . . . . . . . . . . . . . . . . . 125 Wie lange leasen? . . . . . . . . . . . . . . . . . . . . . . . . . . . . . . . . . . . . . . . . . . . . . . . . 128 Einen DHCP-Server mit Windows Server verwalten . . . . . . . . . . . . . . . . . . . 129 Einen Windows-DHCP-Client konfigurieren . . . . . . . . . . . . . . . . . . . . . . . . . . 130 DNS verwenden . . . . . . . . . . . . . . . . . . . . . . . . . . . . . . . . . . . . . . . . . . . . . . . . . . . . . . 131 Domänen und Domänennamen . . . . . . . . . . . . . . . . . . . . . . . . . . . . . . . . . . . 132 Vollqualifizierte Domänennamen . . . . . . . . . . . . . . . . . . . . . . . . . . . . . . . . . . 134 Mit dem Windows-DNS-Server arbeiten . . . . . . . . . . . . . . . . . . . . . . . . . . . . . . . . . 134 Einen DNS-Client unter Windows konfigurieren . . . . . . . . . . . . . . . . . . . . . . . . . . . 135 **Kapitel 6**

⊕

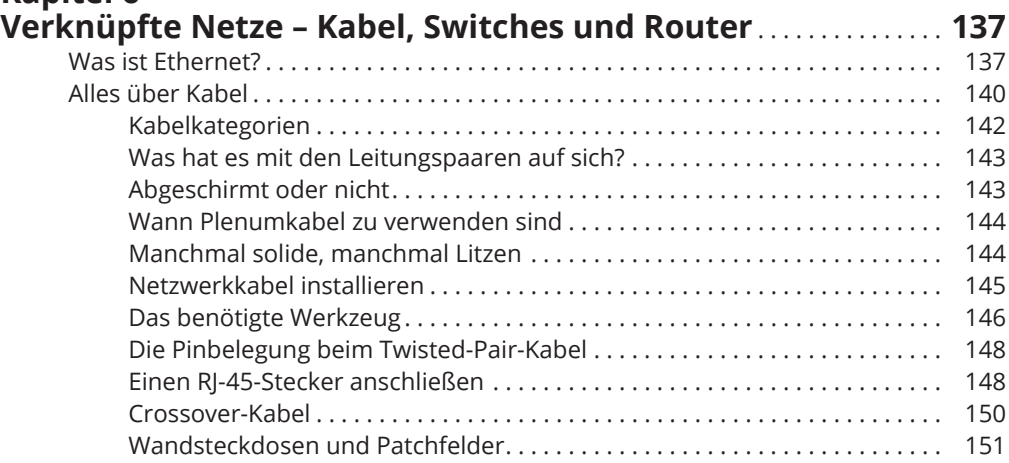

⊕

⊕

 $\overline{\phantom{a}}$ 

 $\bigoplus$ 

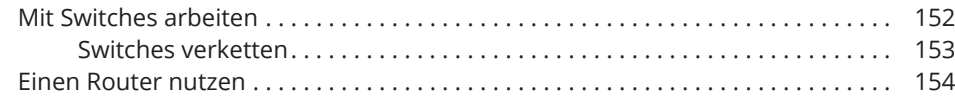

 $\bigoplus$ 

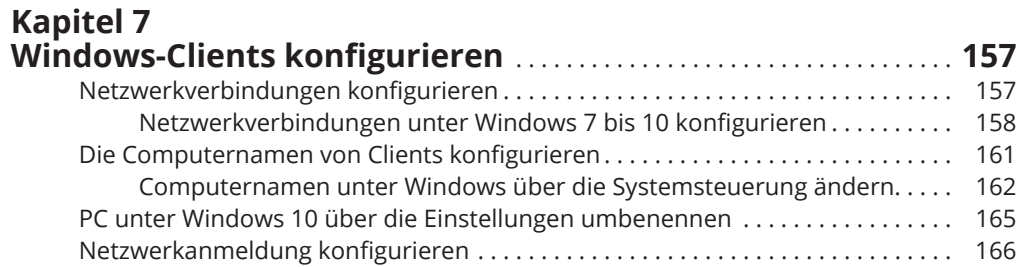

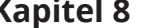

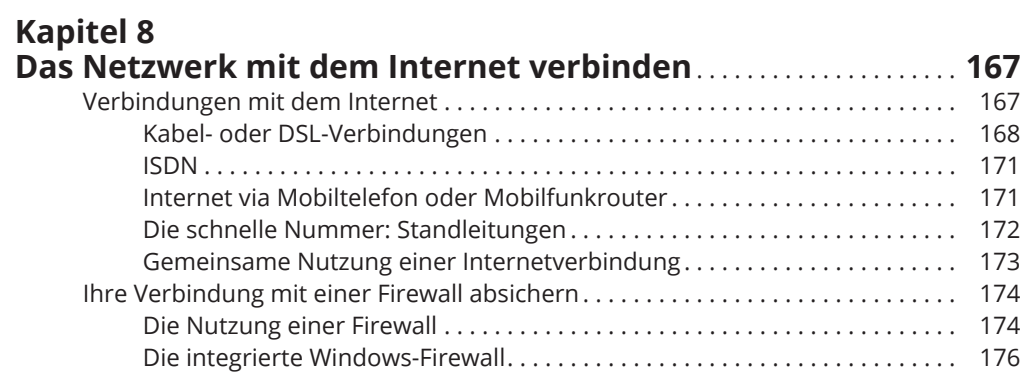

### **TEIL III**

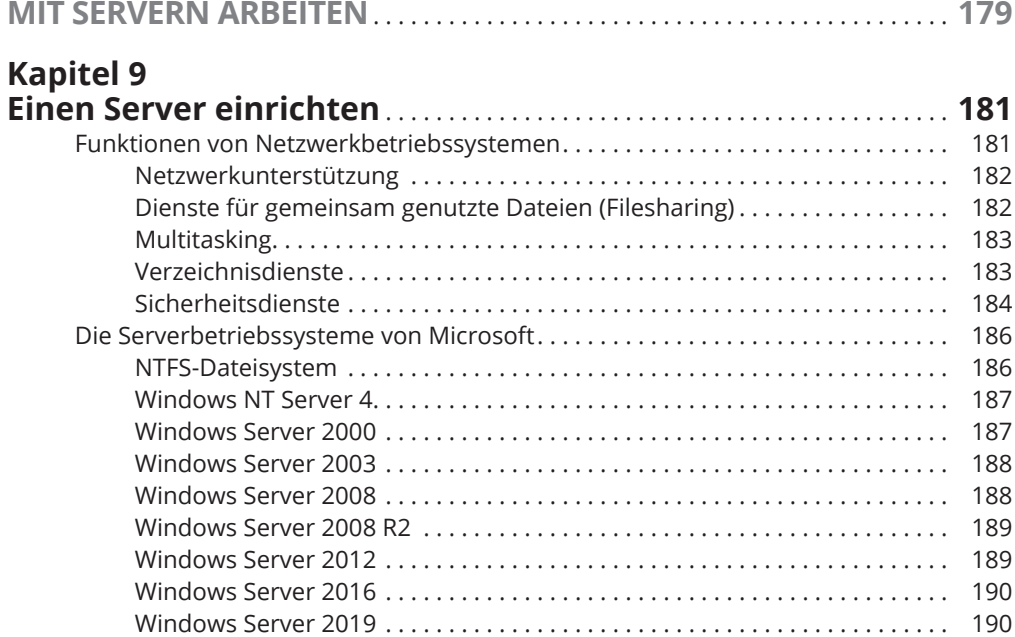

 $\overline{\phantom{a}}$ 

 $\overline{\phantom{a}}$ 

 $\bigoplus$ 

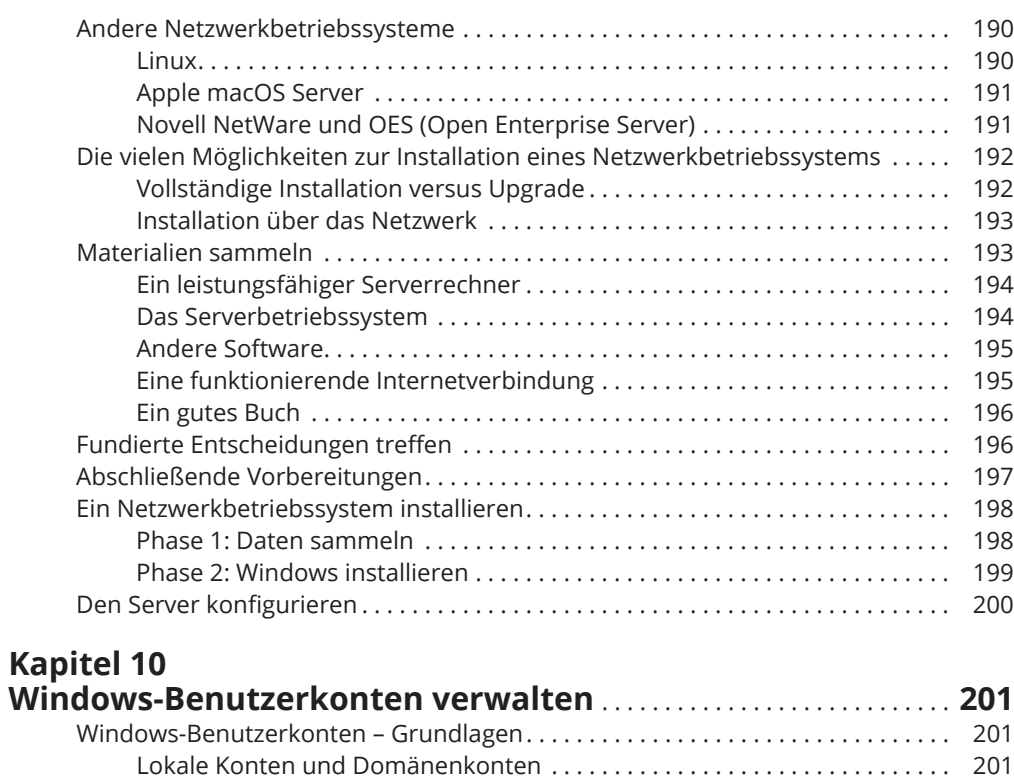

 $\bigoplus$ 

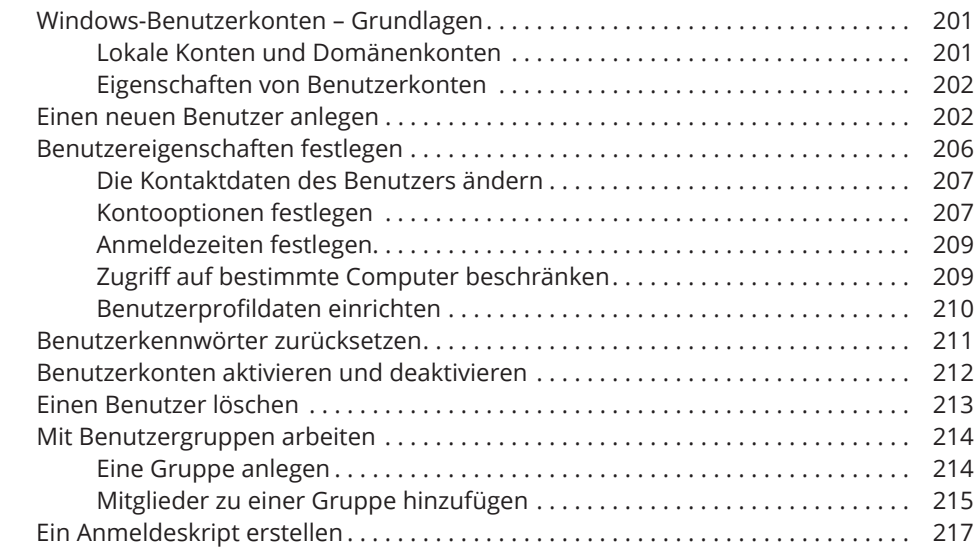

### **Kapitel 11**

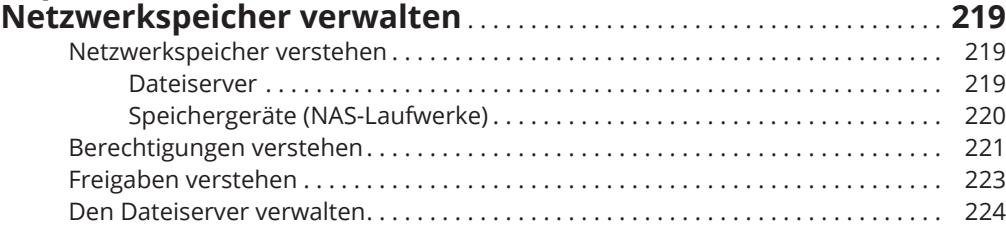

 $\overline{\phantom{a}}$ 

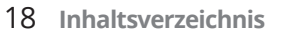

 $\mathcal{A}$ 

 $\bigoplus$ 

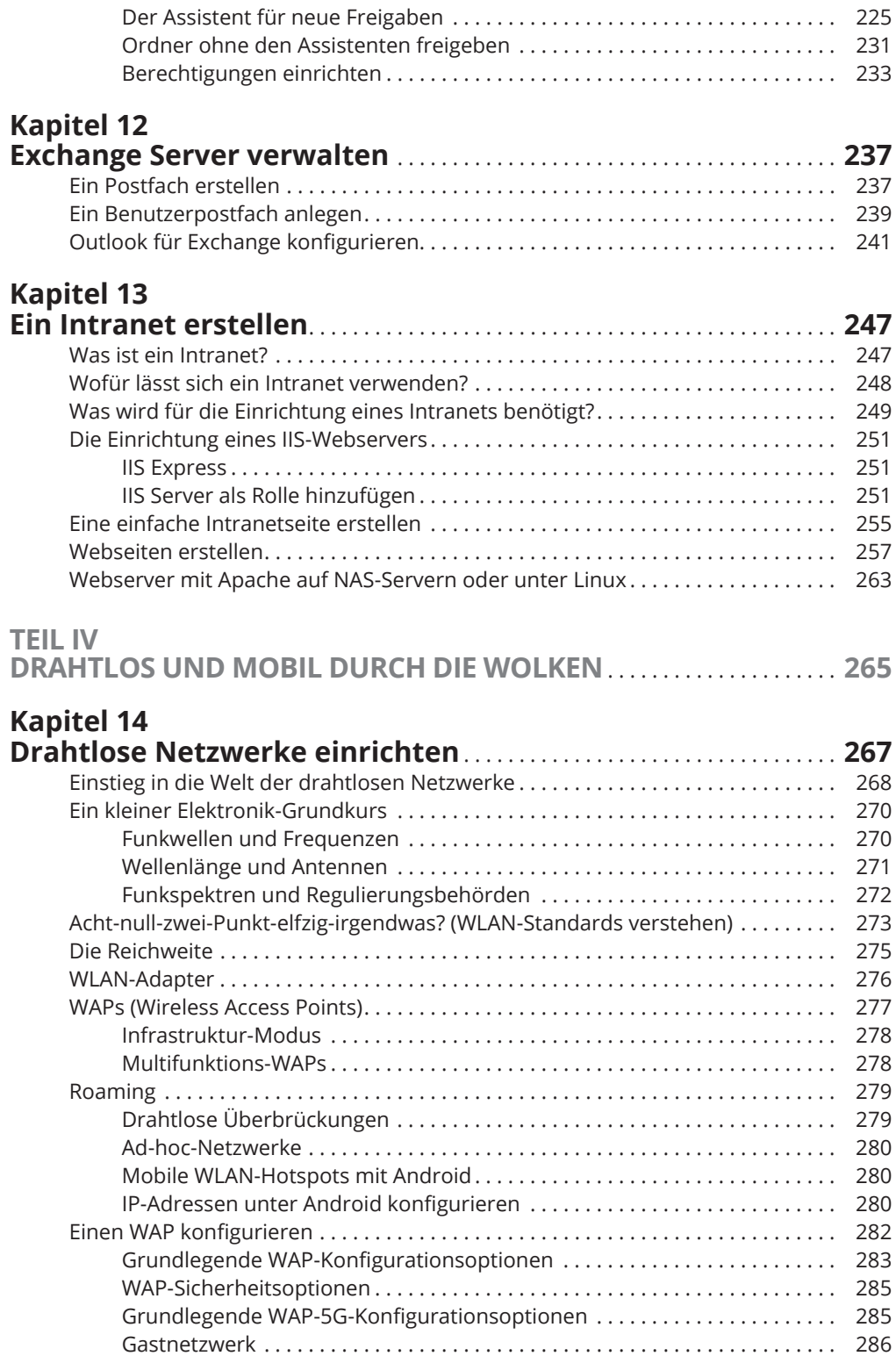

 $\bigoplus$ 

 $\overline{\phantom{a}}$ 

 $\mathbf{r}$ 

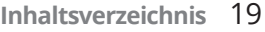

 $\overline{\phantom{a}}$ 

 $\bigoplus$ 

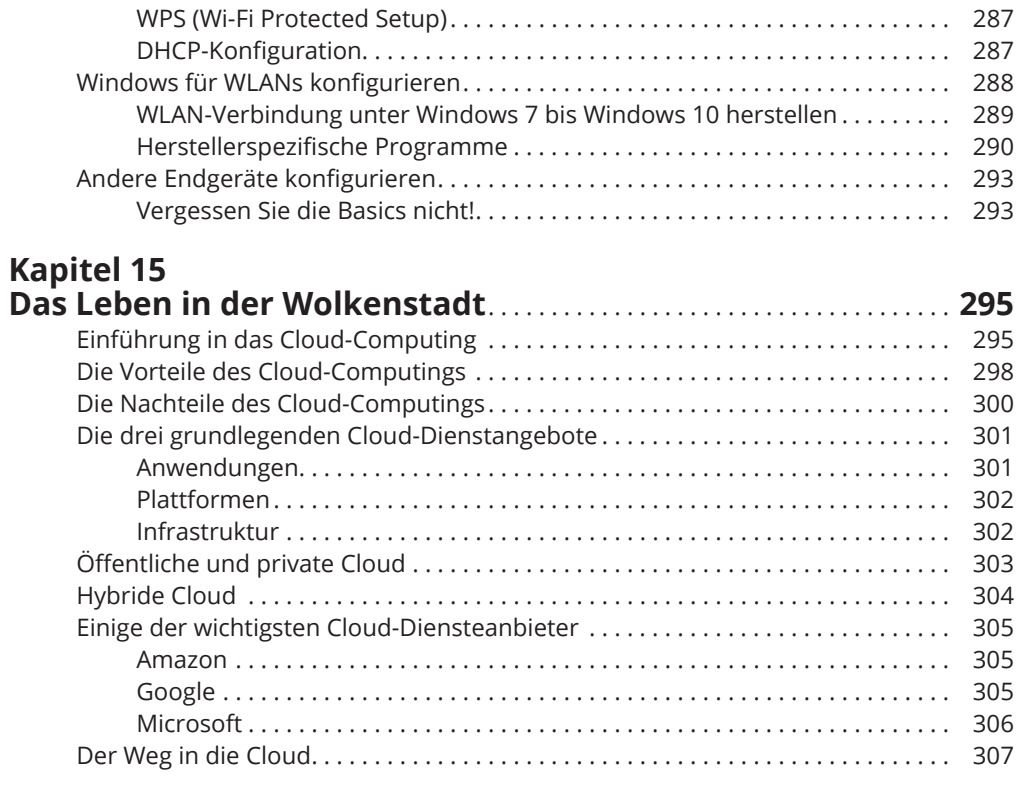

## **Kapitel 16**

 $\overline{\phantom{a}}$ 

 $\bigoplus$ 

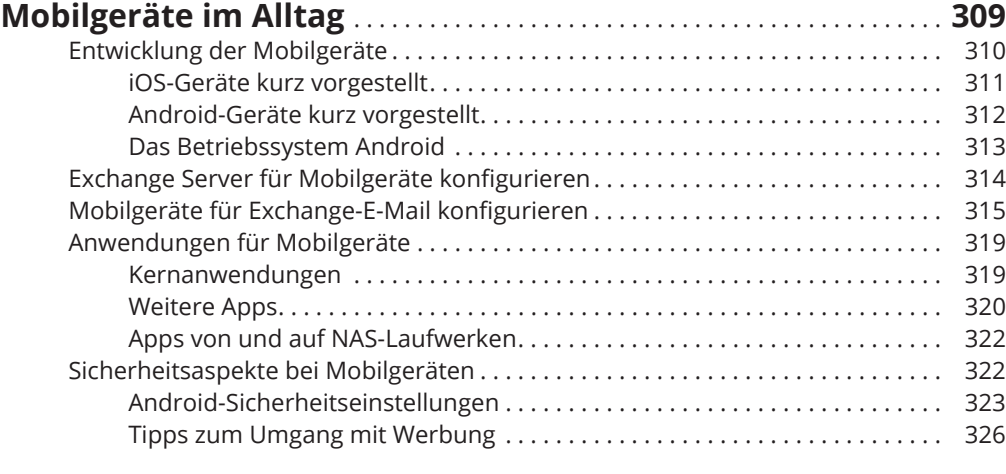

### **Kapitel 17**

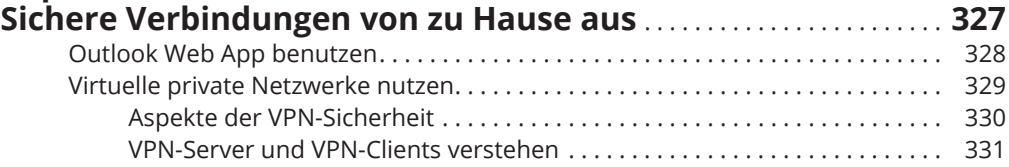

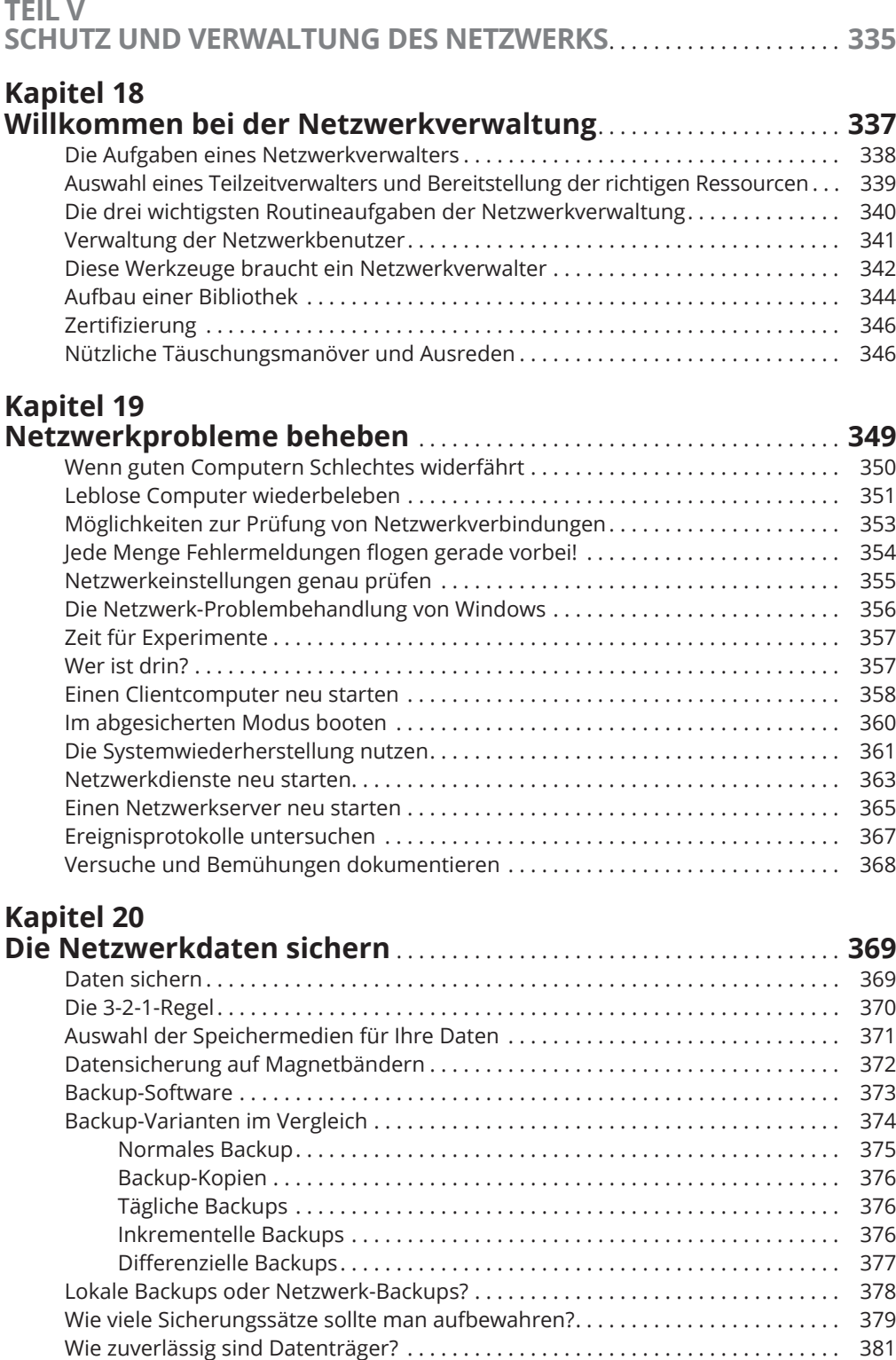

 $\bigoplus$ 

 $\bigoplus$ 

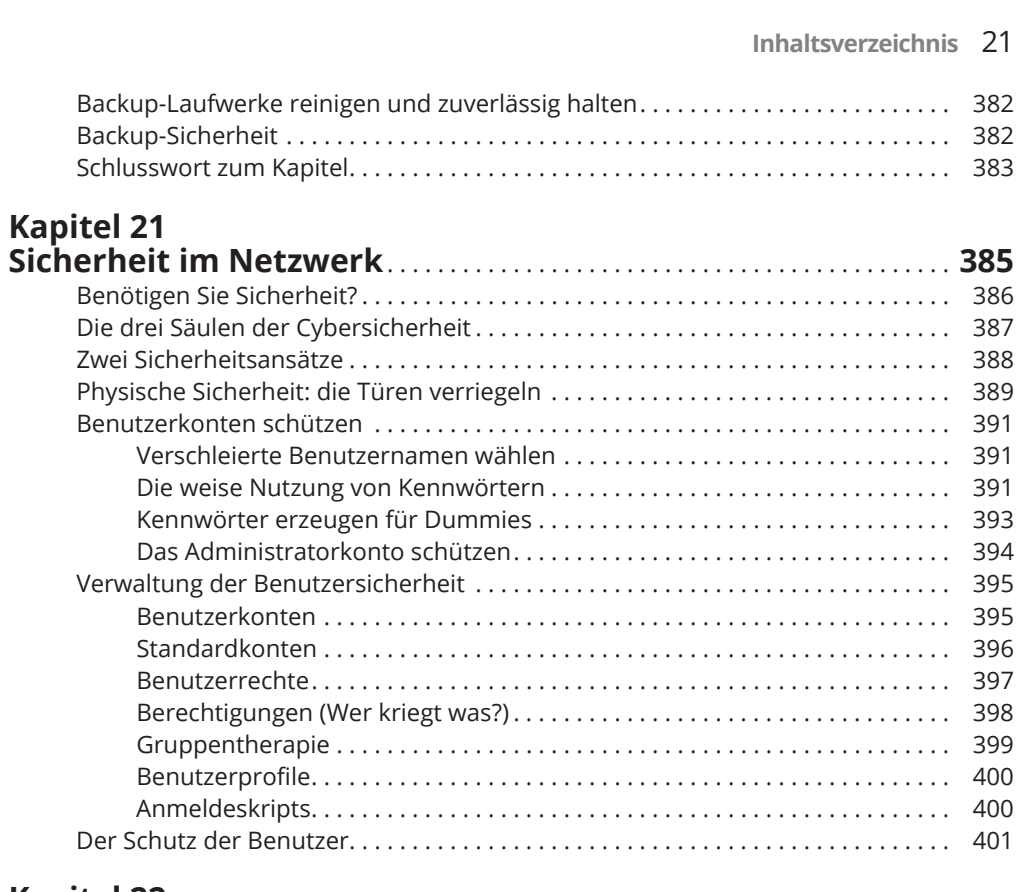

 $\bigoplus$ 

### **Kapitel 22**

 $\overline{\phantom{a}}$ 

 $\bigoplus$ 

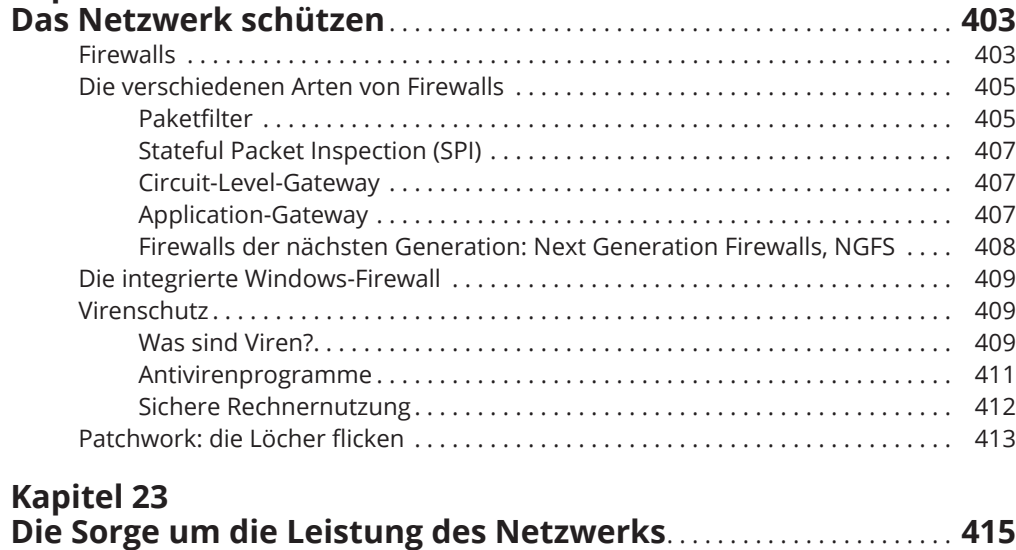

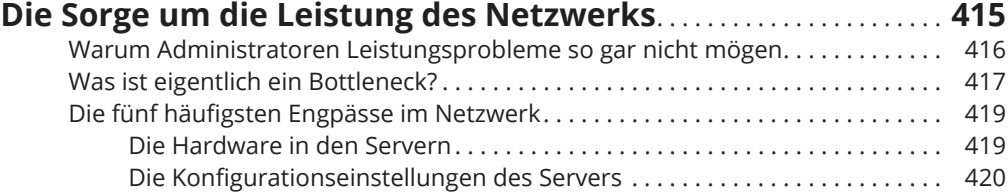

I

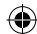

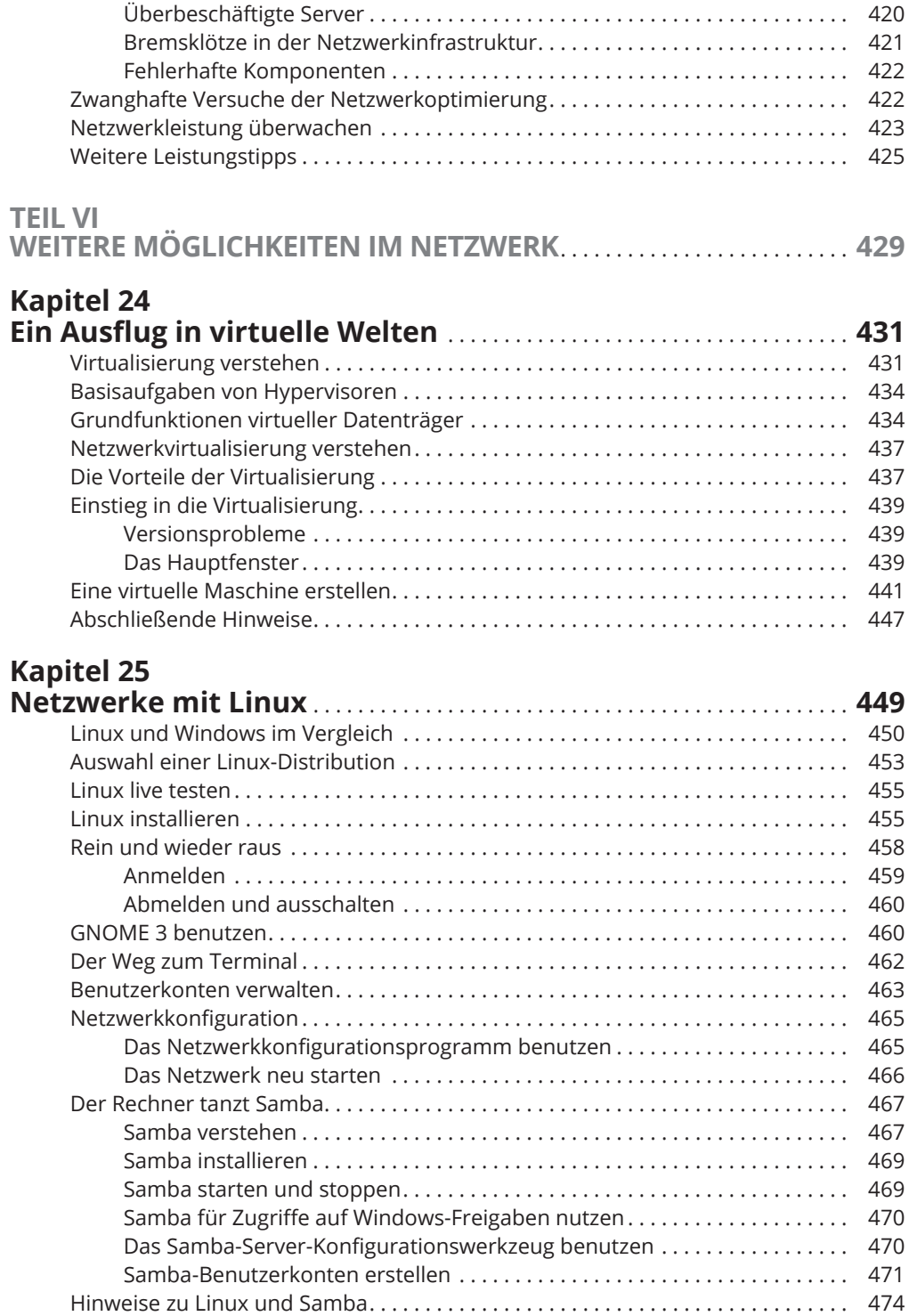

 $\bigoplus$ 

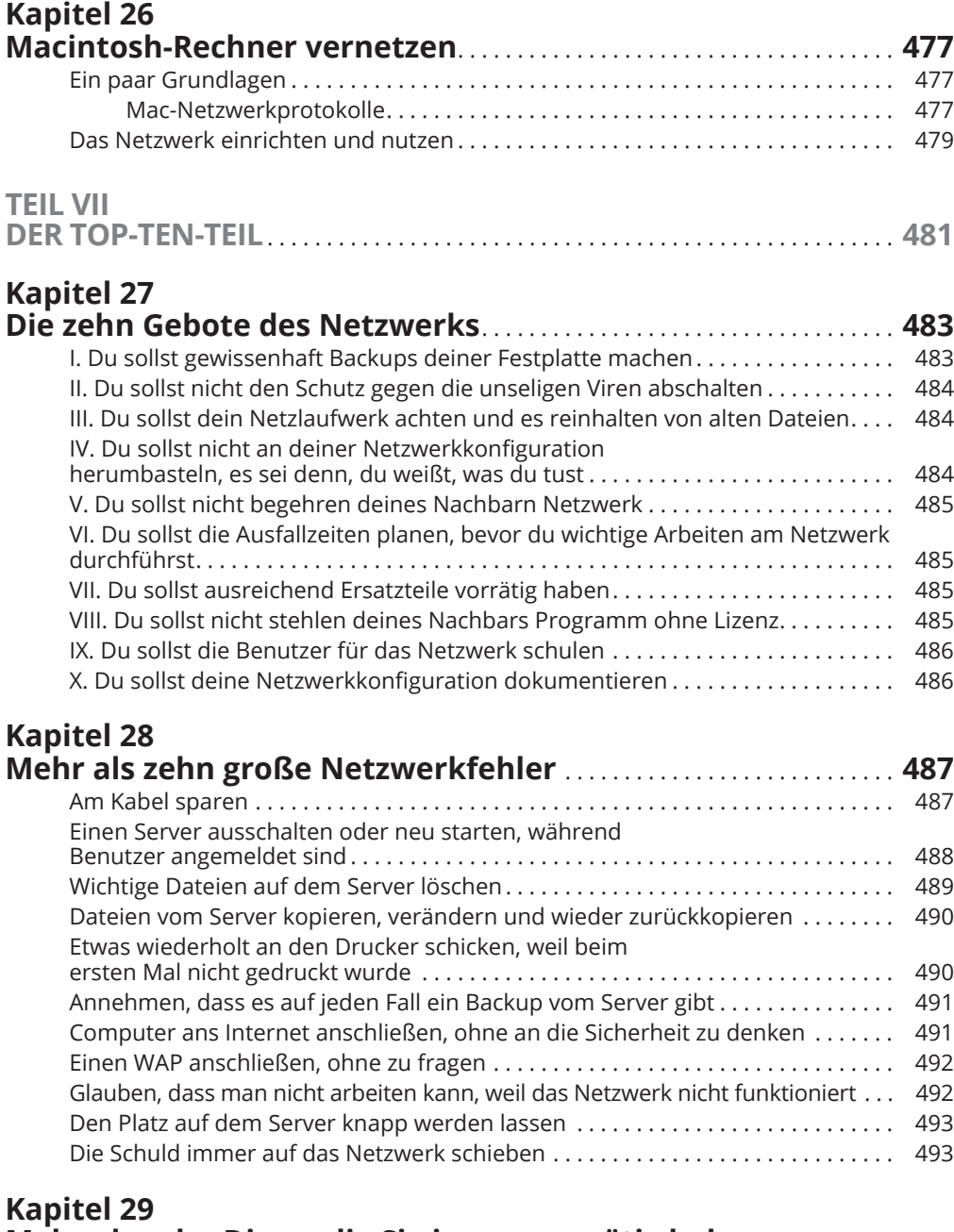

 $\bigoplus$ 

## **Mehr als zehn Dinge, die Sie immer vorrätig haben**

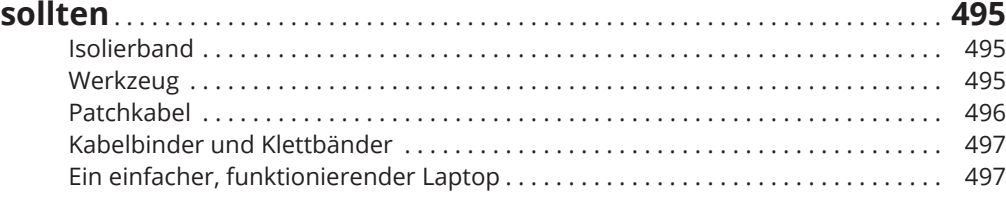

 $\bigoplus$ 

### $\bigoplus$

### 24 **Inhaltsverzeichnis**

 $\overline{\phantom{a}}$ 

 $\bigoplus$ 

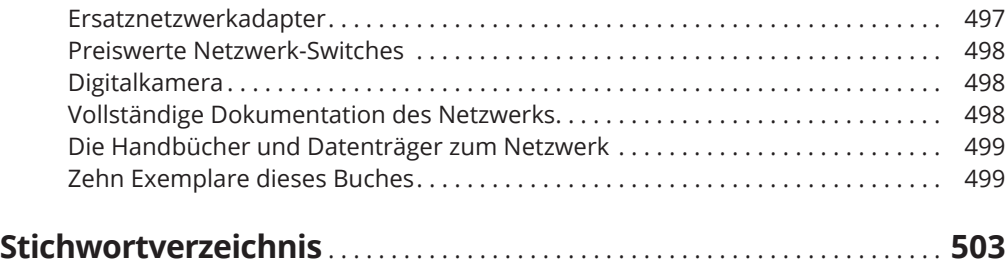

I